OYUN VE iKRAMiYE

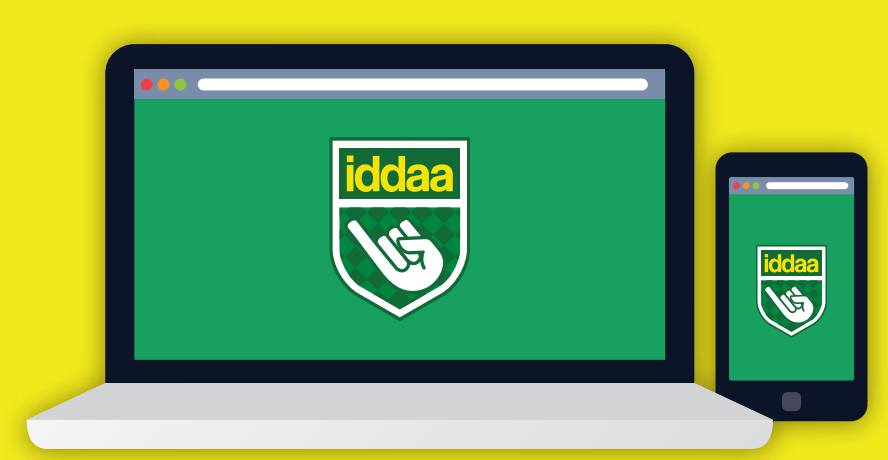

Hesabınıza yüklemek istediğiniz tutarı,

nakit olarak bayinize verin.

yükleme işlemini tamamlayın.

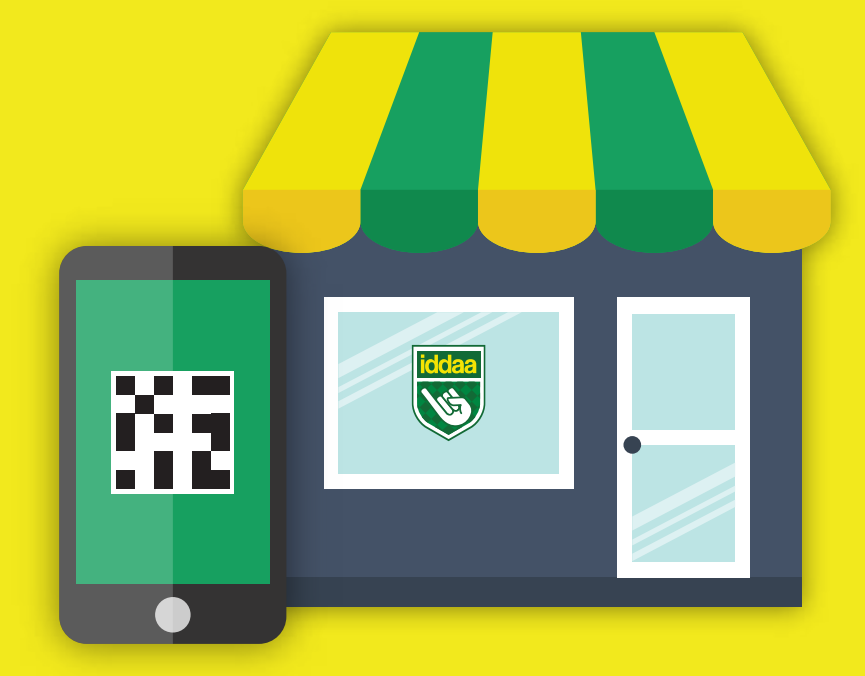

Kayıt işlemisırasında

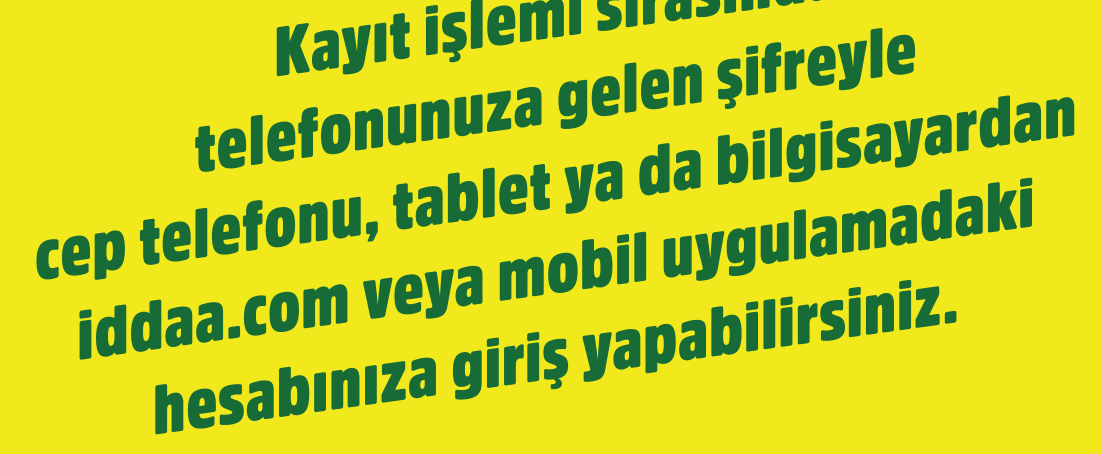

Yüklediğiniz bakiye tutarında

kupon oluşturabilir, kuponlarınızı

anlık olarak takip edebilirsiniz.

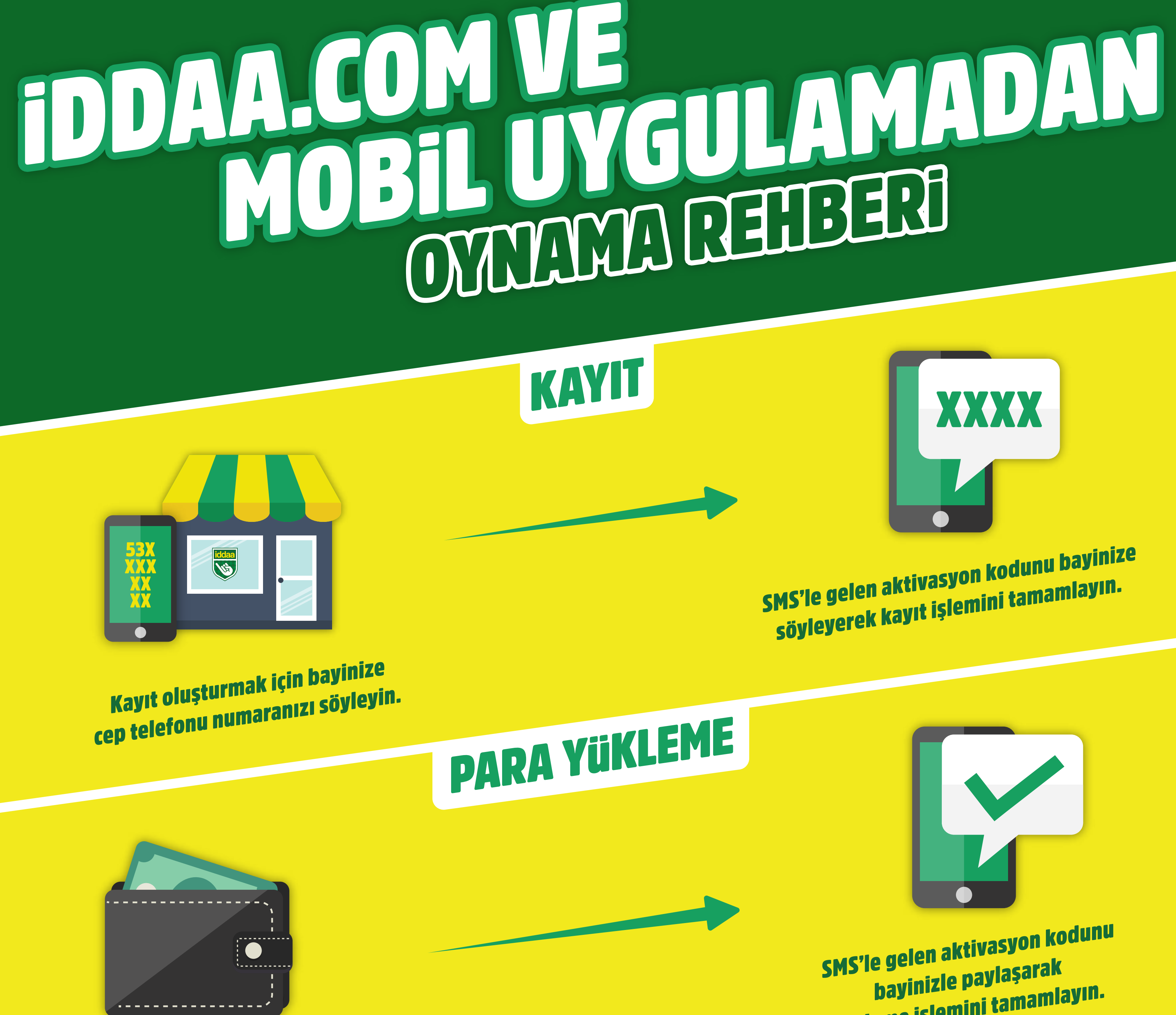

İkramiye ödemenizi; kupon numarası veya QR kodla alabilirsiniz. Veraset ve İntikal Vergisi kanununun belirlediği tutarın üzerindeki ikramiyeleri ise bayiden alınan ödeme fişiyle Garanti bankası ve Ziraat bankasından alabilirsiniz.

**SS KUPON** 1.40 2.40 3.40 1.40 2.40 3.40 3.40 2.40 1.55 1.40 2.40 3.40 1.70 2.20 2.35  $\blacksquare$ 

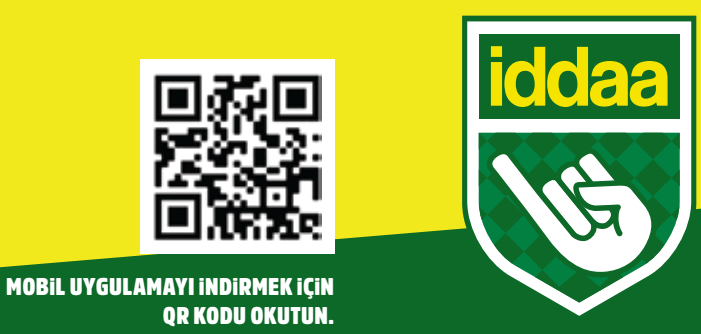